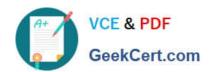

# VCS-324<sup>Q&As</sup>

Administration of Veritas Enterprise Vault 12.3

### Pass Veritas VCS-324 Exam with 100% Guarantee

Free Download Real Questions & Answers PDF and VCE file from:

https://www.geekcert.com/vcs-324.html

100% Passing Guarantee 100% Money Back Assurance

Following Questions and Answers are all new published by Veritas
Official Exam Center

- Instant Download After Purchase
- 100% Money Back Guarantee
- 365 Days Free Update
- 800,000+ Satisfied Customers

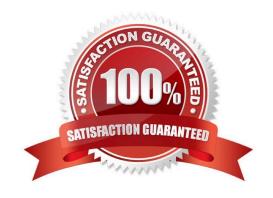

#### https://www.geekcert.com/vcs-324.html 2024 Latest geekcert VCS-324 PDF and VCE dumps Download

#### **QUESTION 1**

| What is the Veritas | recommended minimum | amount of memory | required for V | /eritas Enternrise ՝ | Vault 12 3? |
|---------------------|---------------------|------------------|----------------|----------------------|-------------|

- A. 8GB
- B. 16GB
- C. 32GB
- D. 4GB

Correct Answer: B

#### **QUESTION 2**

What must be run to initiate a failover in a building blocks environment?

- A. Global Cluster Option
- B. Getting Started Wizard
- C. Convert to Cluster Wizard
- D. Update Service Locations

Correct Answer: C

#### **QUESTION 3**

Which two pre-requisites are necessary for installing Enterprise Vault Operations Manager? (Select two.)

- A. the Active Directory account used for monitoring requires an Exchange Mailbox
- B. the Active Directory account used for monitoring must have the password set to "Never Expire"
- C. the Active Directory account used by Operations Manager must be part of the Exchange Administrators group
- D. configure the SMTP server to relay monitoring messages from the Enterprise Vault server
- E. Enterprise Vault services must exist on the server you wish to install Operations Manager on

Correct Answer: BE

#### **QUESTION 4**

An administrator initiated the index 32bit to 64bit conversion for several archives and noticed a very high resource

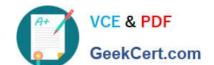

## https://www.geekcert.com/vcs-324.html 2024 Latest geekcert VCS-324 PDF and VCE dumps Download

utilization on the Enterprise Vault (EV) server, which impacts the search performance.

Which action can the administrator perform to reduce the high resource utilization on the EV server?

A. lower the MaxConcurrentCapacity value in the IndexServiceEntry table in the EV directory database

B. lower the Maximum concurrent indexing capacity from the default 30 in the Advanced > Indexing tab of the EV server properties

C. lower the Maximum concurrent indexing capacity from the default 30 in the properties of the Index service

D. lower the Search Max Attempts When Engine Busy EV site properties indexing setting

Correct Answer: B

#### **QUESTION 5**

An administrator is experiencing an issue that a user is enable to access archived items offline on the laptop while Which path can the administrator use to check the time of the last Vault Cache synchronization?

A. http://ev\_server/EnterpriseVault/ClientDiagnoatics.aspx

B. http://ev\_server/EnterpriseVault/VaultCacheBuilds.aspx

C. http://SQL\_server/report3/ClientDiagnoatics.aspx

D. http://ev\_server/EnterpriaeVault/EVMonitoring.aspx

Correct Answer: A

Latest VCS-324 Dumps

VCS-324 PDF Dumps

VCS-324 Exam Questions